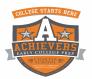

April 7, 2020

#### Update (4/7): Parent Letter and Daily Work Instructions

Dear AECP Families,

The leadership team at AECP would like to take this opportunity to thank you for your patience and understanding during these challenging times as we all continue to become comfortable with online learning. We can't say enough about how proud we are of our staff, that even under difficult circumstances, have continued to deliver high-quality instruction to our students. To you the parents, we want to extend our appreciation for the job you are doing. We understand how this change in lifestyle has affected every family differently, but through all of this, you've made sure that your child was prepared and ready for this new way of learning.

Last week, AECP distributed Chromebooks and provided guidance for obtaining internet access to all our scholars. Since then, we have reviewed our school's virtual online learning platform and, in some cases, we have made minor revisions which went *into effect on Monday, April 6, 2020.* 

- Students are expected to use the first hour (8 am-9 am) to read and/or participate in selected physical education exercises.
- Students are required to log in to Zoom each day (**Monday-Thursday**) at the specified times below. We originally made this optional but to maximize student learning, *it is now a requirement*.
- Teachers will be providing guided instruction for the first 15 minutes of each class. Scholars will then be able to ask questions. Scholars can identify their log in times based on their homeroom name.
- Content classes will begin at 9 am for ELA and resume throughout the day for Math, Science and History/Art. For example, if your scholar is in Rowan or Rutgers, they are Group A and required to log into zoom at 9. (Revised Schedule on next page)
- Scholars are not required to log in on Fridays unless their teachers require them to. Scholars may need additional support from their teachers. Friday office hours are assigned in case further support is needed.. Students who are required to log in on Fridays will be notified by their teachers via google classroom. (Office hours on next page)
- Student attendance for each class will be collected as students submit work. Students will not receive full credit for work that is submitted late.

We knew and expected modifications may be needed given the circumstances we all had to respond to so quickly. Thank you for exercising flexibility during these times and modeling this flexibility for our children, I know our staff is doing the same.

As always, please know that the staff, support services, and the administration of Achievers Early College Prep are available to answer any questions you may have. Our teachers have office hour availability on Fridays between 9-3:00 pm, but if you schedule an appointment with the teacher via email or google classroom, they will be able to accommodate you. Please stay safe and healthy.

Sincerely,

AECP Instructional Team

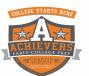

| ZOOM TEACHER CONFERENCES SCHEDULE |                                                                                                    |                                                                                                    |                                                                                                    |  |  |  |
|-----------------------------------|----------------------------------------------------------------------------------------------------|----------------------------------------------------------------------------------------------------|----------------------------------------------------------------------------------------------------|--|--|--|
|                                   | <b>ATTENDANCE</b>                                                                                                    |                                                                                                    |                                                                                                    |  |  |  |
| TIME<br>BLOCK                     | (MONDAY-THUZOOM (Line 1):6 <sup>TH</sup> GRADE SUPPORT LINEJoin URL: <a href="https://zoom.us/j/3246951948">https://zoom.us/j/3246951948</a> Password: 2020Dial In: 929-205-6099Meeting ID: 324 695 1948 | ZOOM (Line 2):<br>7TH GRADE SUPPORT LINE<br>Join URL: https://zoom.us/j/8096516038<br>Password: 2020<br>Dial In: 646 558 8656<br>Meeting ID: 809 651 6038        | <b><u>REQUIREMENT</u></b><br>Students who<br>don't sign-into<br>Zoom during<br>assigned class<br>block will receive<br>an absence. |  |  |  |
|                                   | *Students must publish both <u>FIRST</u> and<br><u>LAST</u> name correctly, in order to be<br>accepted into the ZOOM classroom*                                                                          | *Students must publish both <u>FIRST</u> and<br><u>LAST</u> name correctly, in order to be<br>accepted into the ZOOM classroom*                                  | CONTENT<br>STRUCTION:<br><u>40 minutes</u>                                                                                         |  |  |  |
| <mark>8:00am-</mark><br>9:00am    | BOTH 6 <sup>TH</sup> 8<br>*PE Activities (Mon/Wed)- assignments will a<br>*READING BLOCK (Tue/Thurs.)                                                                                                    | *5 minutes<br>(Do Now)<br>*10-15 minute                                                                                                    |                                                                                                    |  |  |  |
| <mark>9:00am-</mark><br>11:00am   | ELA: 6TH Grade<br><u>TEACHERS</u> : Bellamy & Carragher<br>GROUP A (Rutgers): 9:00am-9:40am<br>GROUP B: (NYU): 9:40am-10:20am<br>GROUP C: (FDU): 10:20am-11:00am                                         | ELA:7TH Grade<br><u>TEACHERS</u> (Robinson & Chambers)<br>GROUP A (Rowan): 9:00am-9:40am<br>GROUP B: (UPENN): 9:40am-10:20am<br>GROUP C: (ECSU): 10:20am-11:00am | (Direct)<br>Students will<br>watch the recorded<br>lessons. (During<br>ZOOM lessons)<br>*10-15 minutes                             |  |  |  |
| 11:00am-<br>1:00pm                | MATH: 6TH Grade<br><u>TEACHERS</u> : Nini & Whitaker<br>GROUP A (Rutgers):11:00am-11:40am<br>GROUP B: (NYU): 11:40am-12:20pm<br>GROUP C: (FDU): 12:20pm-1:00pm                                           | MATH: 7TH Grade<br><u>TEACHER</u> (Puranik)<br>GROUP A (Rowan):11:00am-11:40am<br>GROUP B: (UPENN):11:40am-12:20pm<br>GROUP C: (ECSU): 12:20pm-1:00pm            | Q & A-(During<br>ZOOM lesson)<br><u>NOTE:</u><br>*Independent<br>Practice                                                          |  |  |  |
| <mark>1:00pm-</mark><br>3:00pm    | SCIENCE: 6TH Grade<br><u>TEACHERS</u> (Zuczek)<br>GROUP A (Rutgers): 1:00pm-1:40pm<br>GROUP B: (NYU): 1:40pm-2:20pm<br>GROUP C: (FDU): 2:20pm-3:00pm                                                     | SCIENCE: 7TH Grade<br><u>TEACHERS</u> : (Pena)<br>GROUP A (Rowan): 1:00pm-1:40pm<br>GROUP B: (UPENN): 1:40pm-2:20pm<br>GROUP C: (ECSU): 2:20pm-3:00pm            | Students will<br>complete work<br>from ZOOM<br>session at their<br>own time.                                                       |  |  |  |
| <mark>3:00pm-</mark><br>4:30pm    | HISTORY: 6TH Grade<br><u>TEACHER:</u> (McNulty)<br>GROUP A (Rutgers): 3:00pm-3:30pm<br>GROUP B: (NYU): 3:30pm-4:00pm<br>GROUP C: (FDU): 4:00pm-4:30pm                                                    | HISTORY: 7TH Grade<br><u>TEACHER:</u> (Walker)<br>GROUP A (Rowan): 3:00pm-3:30pm<br>GROUP B: (UPENN): 3:30pm-4:00pm<br>GROUP C: (ECSU): 4:00pm-4:30pm            | Daily work will<br>need to be<br>completed by the<br>end of the day to<br><u>receive</u><br><u>attendance credit</u>               |  |  |  |
| <mark>4:30pm-</mark><br>5:00pm    | 6TH Grade<br>**Office Hours**<br>(Lead by McNulty)<br>This block is only reserved for<br>(Tuesday, Wednesday, Thursday)                                                                                  | 7TH Grade<br>**Office Hours**<br>(Lead by Mrs. Walker)<br>This block is only reserved for<br>(Tuesday, Wednesday, Thursday)                                      |                                                                                                    |  |  |  |

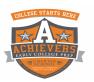

| ZOOM TEACHER CONFERENCES SCHEDULE |                                                                                                    |                                                                                                    |                                                 |
|-----------------------------------|----------------------------------------------------------------------------------------------------|----------------------------------------------------------------------------------------------------|-------------------------------------------------|
| FRIDAY (OFFICE HOURS ONLY)        |                                                                                                    |                                                                                                    |                                                 |
|                                   | ZOOM (Line 1):                                                                                                    | ZOOM (Line 2):                                                                                                    |                                                 |
| TIME<br>BLOCK                     | 6 <sup>тн</sup> GRADE SUPPORT LINE<br>Join URL:<br><u>https://zoom.us/j/3246951948</u><br>Password: 2020<br>Dial In: 929-205-6099<br>Meeting ID: 324 695 1948    | 7TH GRADE SUPPORT LINE<br>Join URL:<br>https://zoom.us/j/8096516038<br>Password: 2020<br>Dial In: 646 558 8656<br>Meeting ID: 809 651 6038                       |                                                 |
|                                   | *Students must publish both <u>FIRST</u><br>and <u>LAST</u> name correctly, in order to<br>be accepted into the ZOOM<br>classroom*                               | *Students must publish both <u>FIRST</u><br>and <u>LAST</u> name correctly, in order to<br>be accepted into the ZOOM<br>classroom*                               | ATTENDANCE<br>REQUIREMENT                       |
| <mark>8:00am-</mark><br>9:00am    | *PE Activities (Mon/Wed)- assignments will be listed & updated on website*<br>*READING BLOCK (Tue/Thurs.)                                                        |                                                                                                    | * <mark>OPTIONAL</mark>                         |
| <mark>9:00am-</mark><br>10:30am   | ELA: 6TH Grade<br><u>TEACHERS</u> : Bellamy & Carragher<br>GROUP A (Rutgers): 9:00am-9:30am<br>GROUP B: (NYU): 9:30am-10:00am<br>GROUP C: (FDU): 10:00am-10:30am | ELA:7TH Grade<br><u>TEACHERS</u> (Robinson & Chambers)<br>GROUP A (Rowan): 9:00am-9:30am<br>GROUP B: (UPENN): 9:30am-10:00am<br>GROUP C: (ECSU): 10:00am-10:30am | and ONLY<br>required for<br>students<br>failing |
| 10:30am-<br>12:00pm               | MATH: 6TH Grade<br><u>TEACHERS</u> : Nini & Whitaker<br>GROUP A (Rutgers):10:30am-11:00am<br>GROUP B: (NYU): 11:00am-11:30pm<br>GROUP C: (FDU): 11:30pm-12:00pm  | MATH: 7TH Grade<br><u>TEACHER</u> (Puranik)<br>GROUP A (Rowan): 10:30am-11:00am<br>GROUP B: (UPENN): 11:00am-11:30pm<br>GROUP C: (ECSU): 11:30pm-12:00pm         |                                                 |
| <mark>12:00pm-</mark><br>1.30pm   | SCIENCE: 6TH Grade<br><u>TEACHERS</u> (Zuczek)<br>GROUP A (Rutgers): 12:00pm-12:30pm<br>GROUP B: (NYU): 12:30pm-1:00pm<br>GROUP C: (FDU): 1:00pm-1:30pm          | SCIENCE: 7TH Grade<br><u>TEACHERS</u> : (Pena)<br>GROUP A (Rowan): 12:00pm-12:30pm<br>GROUP B: (UPENN): 12:30pm-1:00pm<br>GROUP C: (ECSU): 1:00pm-1:30pm         |                                                 |
| <mark>1:30pm-</mark><br>3:00pm    | HISTORY: 6TH Grade<br><u>TEACHER:</u> (McNulty)<br>GROUP A (Rutgers): 1:30pm-2:00pm<br>GROUP B: (NYU): 2:00pm-2:30pm<br>GROUP C: (FDU): 2:30pm-3:00pm            | HISTORY: 7TH Grade<br><u>TEACHER:</u> (Walker)<br>GROUP A (Rowan): 1:30pm-2:00pm<br>GROUP B: (UPENN): 2:00pm-2:30pm<br>GROUP C: (ECSU: 2:30pm-3:00pm             |                                                 |

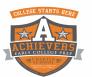

# Zoom Tutorial (for Students)

Zoom is the video conferencing tool you will use in this class to attend your discussion sections and office hours.

# What You Need to Get Started:

- An internet connected computer, laptop, or device
- A headset or ear buds (if you're participating with a laptop)

#### Getting to Zoom for the First Time

**STEP 1:** Click on the link provide to you by your professor to join the Zoom meeting. Once you click on the link, Zoom will ask you if you would like to download the Zoom application or to use your web browser. You should click "**download and Run Zoom**" to download the application:

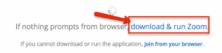

After Zoom downloads, follow the directions on your computer to install the application.

**NOTE**: You will only need to install the Zoom application once.

**STEP 2:** Once the app is installed, you will be asked to if you want to join the meeting with video. Choose "**Join with Video.**"

**STEP 3:** Next, you'll the be asked if you want to join with audio. Click on the big blue button that says "**Join with Computer Audio**."

Tip: If you don't want to be prompted for this the next time you join, check "Automatically join audio by computer when joining a meeting."

## Getting to Zoom the Second Time

The next time you follow a link to Zoom, you may be prompted to "Open zoom.us app." Click on "Open zoom.us app."

You'll have to follow the steps again to join your video and audio, and then you'll be taken to the meeting.

### CLICK THE FOLLOWING FOR A YOUTUBE TUTORIAL:

https://www.youtube.com/watch?v=hlkCmbvAHQQ&feature=emb\_logo